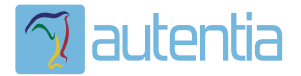

# ¿**Qué ofrece** Autentia Real Business Solutions S.L?

Somos su empresa de **Soporte a Desarrollo Informático**. Ese apoyo que siempre quiso tener...

**1. Desarrollo de componentes y proyectos a medida**

**2. Auditoría de código y recomendaciones de mejora**

**3. Arranque de proyectos basados en nuevas tecnologías**

- **1. Definición de frameworks corporativos.**
- **2. Transferencia de conocimiento de nuevas arquitecturas.**
- **3. Soporte al arranque de proyectos.**
- **4. Auditoría preventiva periódica de calidad.**
- **5. Revisión previa a la certificación de proyectos.**
- **6. Extensión de capacidad de equipos de calidad.**
- **7. Identificación de problemas en producción.**

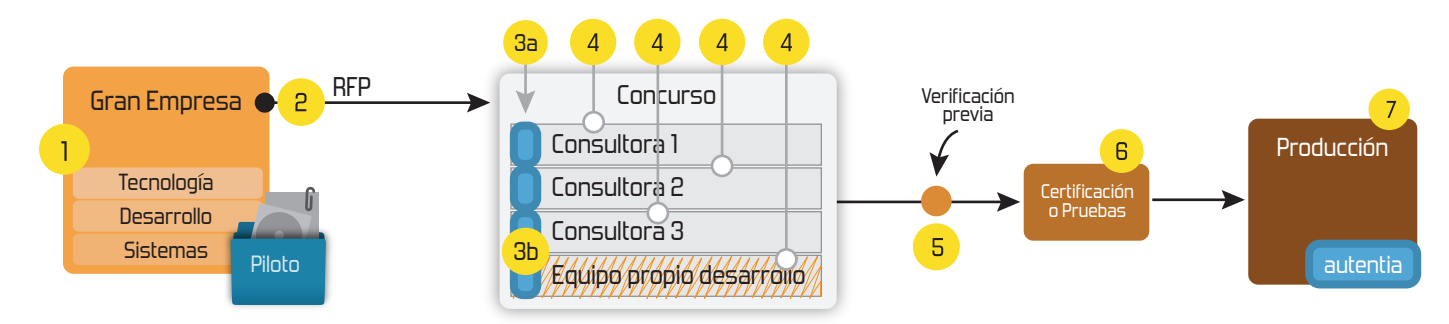

## **4. Cursos de formación** (impartidos por desarrolladores en activo)

**Gestor portales (Liferay) Gestor de contenidos (Alfresco) Aplicaciones híbridas Tareas programadas (Quartz) Gestor documental (Alfresco) Inversión de control (Spring) BPM (jBPM o Bonita) Generación de informes (JasperReport) ESB (Open ESB) Control de autenticación y acceso (Spring Security) UDDI Web Services Rest Services Social SSO SSO (Cas) Spring MVC, JSF-PrimeFaces /RichFaces, HTML5, CSS3, JavaScript-jQuery JPA-Hibernate, MyBatis Motor de búsqueda empresarial (Solr) ETL (Talend) Dirección de Proyectos Informáticos. Metodologías ágiles Patrones de diseño TDD**

### **Compartimos nuestro conociemiento en: www.adictosaltrabajo.com**

Para más información visítenos en:<br>www.autentia.com

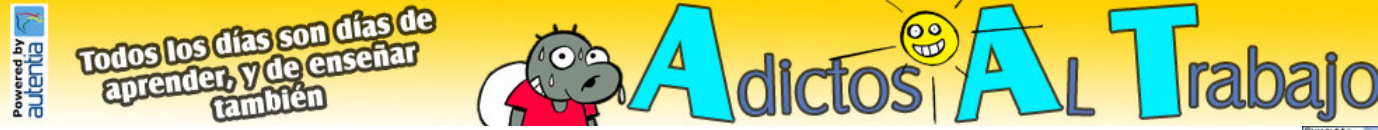

Hosting patrocinado por

InicioQuienes somos Tutoriales Formación Comparador de salarios Comic Charlas Más

Estas en: **Inicio Tutoriales** StAX (Xml Pull Parser): Streaming API para XML

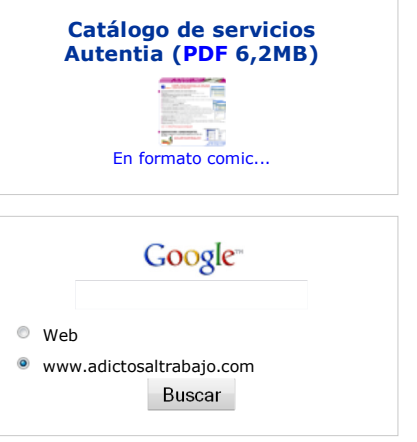

#### Últimos tutoriales

2009-06-20 StAX (Xml Pull Parser): Streaming API paraXML

2009-06-15 Configuración de la desconexión de usuarioscon ICEFaces

2009-06-10 LWUIT: Una librería gráfica tipo AWT o Swingpara J2ME

2009-06-10Mapas mentales con XMind

2009-02-26Redimensionar Imagenes en Windows Vista

2009-06-08 UploadFile con Icefaces + Hibernate +Anotaciones

2009-06-05Habilitar exportación en Liferay

2009-06-01Registrar Liferay en Eclipse

2009-05-29Liferay Social Office

#### Ultimas Noticias

- » Historia de la informática. Capítulo 61.1984 (1ª parte)
- » Contratos ágiles: Vendiendo Scrum a tus clientes.
- » Quinta charla Autentia + Proyectalis + Agile Spain: Contratos ágiles: Vendiendo Scrum a tusclientes
- » Resumen de la cuarta charla gratuita de Autentia: SCRUM (con video)
- » Si se pregunta ¿Qué ofrece este Web?
- » Vota AdictosAltrabajo.com en DZone
- » Autentia cumple 6 años
- » Lo mejor de esta semana: Curso de Scrum con Ángel Medinilla» Alimarket.es: Primera aplicación pública del framework wuija by Autentia

#### Tutorial desarrollado por

#### Carlos García Pérez

Creador de MobileTest, un complemento educativo para los profesores ysus alumnos.

Consultor tecnológico en el desarrollo de proyectos informáticos.

Técnico especialista en informática de empresa (CEU)

Ingeniero Técnico en Informática \* (Politécnica)

Puedes encontrarme en Autentia

Somos expertos en Java/J2EE

+Noticias Destacadas

- » Contratos ágiles: Vendiendo Scrum a tus clientes.
- » Quinta charla Autentia + Proyectalis + Agile Spain: Contratos ágiles: Vendiendo Scrum atus clientes
- » Lo mejor de esta semana: Curso de Scrum con Ángel Medinilla» Resumen de la cuarta charla gratuita de Autentia: SCRUM (con video)

#### +Comentarios Cómic

+Enlaces

#### Catálogo de servicios de Autentia

Descargar (6,2 MB)

Descargar en versión comic (17 MB)

AdictosAlTrabajo.com es el Web de difusión de conocimiento de Autentia.

lautentia

real business solutions

Catálogo de cursos

Descargar este documento en formato PDF: stAX.pdf

#### Fecha de creación del tutorial: 2009-06-20

### StAX (Xml Pull Parser): Streaming API para XML

#### Introducción.

Desde hace años los documentos XML han dominado como formato de intercambio de información, creándose a su alrededor infinidad de tecnologías y lenguajes.

En la actualidad las dos formas más extendidas de leer documentos XML son DOM y SAX, ambas son especificaciones con numerosas implementaciones y sobre las que se apoyan otras tecnologías comoXSLT, XPath, etc..

Ahora bien, estas dos tecnologías no siempre son apropiadas para todos los problemas. Por ejemplo, imagine que tenemos un XML de muchos megabytes con el siguiente formato y queremos saber cuál de entre los 100 primeros libros es el más caro:

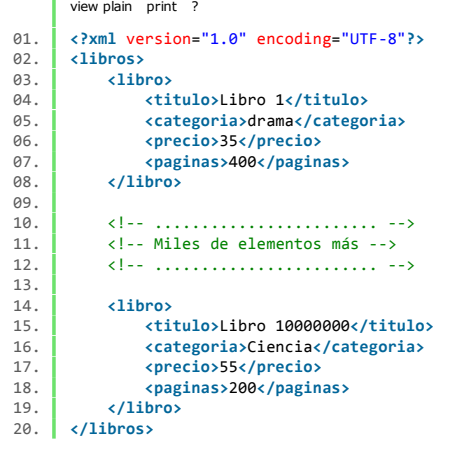

Pues bien, para este tipo de tareas ni DOM ni SAX son adecuadas, pues:

Con SAX tendríamos que parsear todo el archivo.

Con DOM tendríamos que tener previamente toda la información en memoria para recorrerla » OutOfMemoryException

#### 2009-05-28Broadcast con Ustream

2009-05-25 Tabla datos accesible con ordenación ypaginación

2009-05-21 Primeros pasos con Audacity: Un editor desonido libre y multiplataforma.

2009-05-11Introducción a TortoiseSVN

2009-05-07 Hacer 'scp' de varios ficheros sin solicitud declave

2009-05-02Plugin Hibernate3 para Maven

2009-04-26AgileDraw: una técnica rápida de modelado

2009-04-24 Spring AOP: Cacheando aplicaciones usandoanotaciones y aspectos con Aspectj

2009-04-20Modelos de conocimiento con CmapTools

2009-04-16Informes Crosstab con iReport

2009-04-16 Registro de un fichero de datos personales conel formulario NOTA

2009-04-15 Estadísticas de www.adictosaltrabajo.com Abril2009

2009-04-15Iniciación a OSWorkflow con Spring

2009-04-14 Tests de Selenium con librerías decomponentes JSF: Apache Tomahawk.

2009-04-13JTAPI. El API de Telefonía para Java

2009-04-13 Registro de Web Services con Apache jUDDI.Configuración y ejemplo

2009-04-13

Si te pones a pensar, te das cuenta de que ninguna de las dos tecnologías es apropiada por que el programador pierde el control del proceso de parseo.En este tipo de problemas encajan los parsers XML conocidos como Pull Parsers en donde el programador toma el control del proceso de parseo.

#### StAX

Algunas frases sobre StAX:

- 1. StAX son las siglas de Streaming API for XML.
- 2. Es una especificación cuyas clases e interfaces están ubicadas en el paquete javax.xml.stream.
- 3. Java 6 incluye una implementación de referencia.

4. Streaming API for XML consiste en dos estilos de parseo (ambos sencillisimos de usar): Cursor API y Event Iterator API.

#### Excelente tabla comparativa de características: [Fuente]

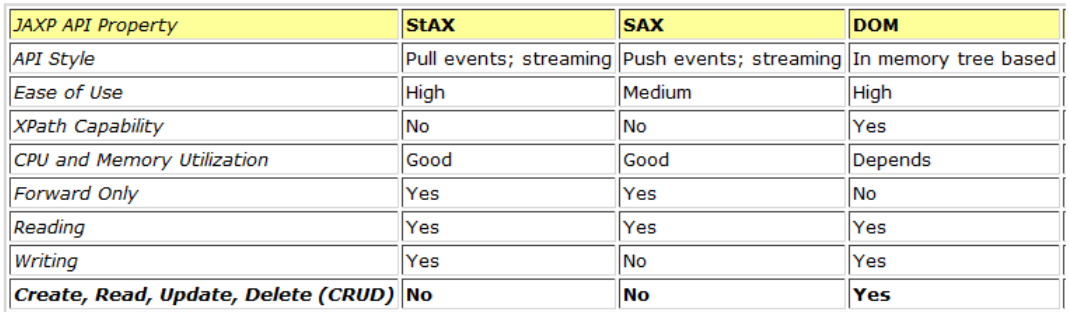

#### Familias de parsers: [Fuente]

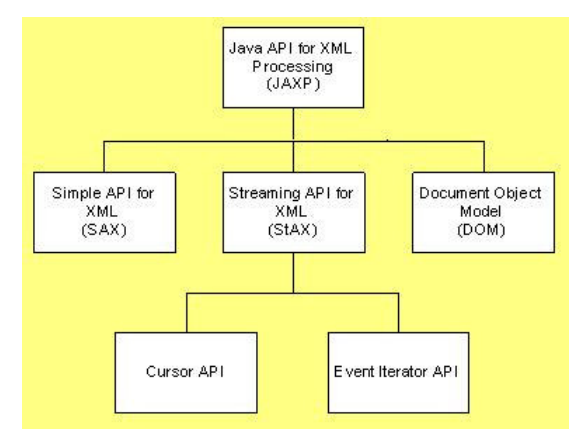

#### Estilo Cursor API

Para hacer uso de este estilo usaremos el interface XMLStreamReader.

#### Es la forma más eficiente de leer el XML pues nos movernos a bajo nivel.

Con este estilo el XML se recorre iterando ha través de los métodos:

- public boolean hasNext():Devuelve un booleano indicando si hay más elementos que iterar.
- public int next():
	- Devuelve el código del evento en el que estamos posicionados y cuyos valores están definidos como constantes en la interfaz javax.xml.stream.XMLStreamConstants.
		- XMLStreamConstants.START\_DOCUMENT: Principio del documento.
		- XMLStreamConstants.START\_ELEMENT: Principio de un elemento o tag.
		- XMLStreamConstants.END\_ELEMENT: Fin de un elemento o tag.
		- XMLStreamConstants.START\_ELEMENT: Fin del documento.

etc. (consultar documentación oficial)

- public String getLocalName(): Para al nombre del tag cuando el evento es: CHARACTERS
- public String getElementText(): Para acceder a los datos cuando el tipo de evento es alguno de los siguientes: START\_ELEMENT, END\_ELEMENT o ENTITY\_REFERENCE.
- etc. (consultar documentación oficial)

Cómo hacer UML con Eclipse y el plugin UML2

2009-04-09 Spring WS: Servicios Web a través del correoelectrónico

#### 2009-04-02Creación de cursos con Moodle

2009-03-31 Integrar Liferay Portal 5.2.1 con Pentaho BI2.0.0 sobre MySQL 5.1

2009-03-31 Spring WS: Construcción de Clientes deServicios Web con Spring

#### 2009-03-30Administración de sitios Moodle

#### 2009-03-29 Empaquetamiento de aplicaciones de escritorio(standalone) con Maven

2009-03-27Primeros pasos con Moodle

#### 2009-03-26

Introducción a JSF Java

#### 2009-03-25A1 Website Analyzer

2009-03-24 Cómo ver el correo de Gmail sin conexión aInternet

2009-03-20JasperReports Maven Plugin

#### 2009-03-16Creación de contenidos SCORM: eXe

2009-03-15 Spring WS: Creación de Servicios Web conSpring

2009-03-13Instalación Alfresco (Labs)

2009-02-26 Maven JXR Plugin: publica el código fuente enel site

2009-03-15 Generación de XML Schema (XSD) y DTD apartir de documentos XML

```
view plain print ?
01. package com.autentia.tutoriales.axiom; 
02.
03. import javax.xml.stream.*; 
04. import java.io.*; 
05.
06.\begin{array}{c|c} 06. & \rightarrow & \ast \\ 87 & \ast & \ast \end{array}
07. * Ejemplo de lectura de datos con StAX a través del método: cursor API08. * @author Carlos García. Autentia.
99. *
 public class StaxXMLStreamReaderApp { 
10.11.
12.\cdot | /**

13. * Imprime por la salida estandar el título del libro más caro de entre los 100 primeros libros14.
 public static void main(String[] args) { 
15.16. FileReader reader = null;
17. XMLStreamReader parser = null;
  . int precioMasCaro = Integer.MIN_VALUE;
18.19. String tituloMasCaro = null:
20.20. int currentPrecio = 0;<br>21. String currentTitle = nu
             String currentTitle = null;
22.int currentPositon = 0;
23.23. \begin{array}{|c|c|c|}\n\hline\n24. & \text{strine } \text{tae:}\n\end{array}String tag;
25.
26.\begin{array}{ccc} 26. & \text{try } \{ \\ 27. & \text{ref} \end{array}.<br>reader = new FileReader("c:/xml muy_grande.xml");

28. parser = XMLInputFactory.newInstance().createXMLStreamReader(reader); 29.29. while (parser.hasNext() & (currentPosition != 100)){<br>30. eventCode = parser.next():
                     eventCode = parser.next();
 if (eventCode == XMLStreamConstants.START_ELEMENT){ 
31.32. tag = parser.getLocalName();
33.33. if ("libro".equals(tag)){<br>34. irrentPosition++:
                            .<br>| currentPositon++;

35. } else if ("titulo".equals(tag)){ 
36. currentTitle = parser.getElementText(); 37. } else if ("precio".equals(tag)){ 
38. currentPrecio = Integer.valueOf(parser.getElementText()); 39.39. if (currentPrecio > precioMasCaro){<br>40. precioMasCaro = currentPrecio;
40. precioMasCaro = currentPrecio;<br>41. precioMasCaro = currentTitle:
                                .<br>tituloMasCaro = currentTitle:
42. } 43. } 44. } 45. } 46.47.
                 System.out.println("El libro más caro es: " + tituloMasCaro);
48. } catch (Exception ex) { 
 // Para este tutorial no hacemos nada más que imprimir la excepción49.50. System.out.println(ex); 51. } finally { 52.\begin{array}{c|c}\n52. & \text{try } {\text{f}} \\
53. & \text{ref}\n\end{array}reader.close();
54. B atch (Exception ex){}
55.55. \begin{matrix} \text{try} \{ \text{p}_2 \} \end{matrix}parser.close();

57. } catch (Exception ex){} 58. } 59. } 60. } 
61.
```
#### Estilo Event Iterator API

En este estilo de parseo se crean objetos intermedios que pueden ser pasados como parámetros a otros métodos de tu lógica de negocio. Se encuentra ubicado como una capa por encima del estilo cursorAPI.

Los métodos son muy parecidos al Cursor API, consulte la documentación para profundizar más al respecto.

2009-03-04Persistencia con Spring

2009-02-26Vistas materializadas

2009-02-03Instalación de MySQL 5.1 en Windows

2009-03-03Instalación de Java Virtual Machine

2009-03-03Primeros Pasos con Liferay 5.2.1

2009-02-27Edicion de video MPEG2

2009-02-26Introducción teórica a XPath

2009-02-26 Integración Selenium / Maven 2 / Surefire /Cargo / Tomcat 6

#### Últimas ofertas de empleo

2009-06-03Comercial - Ventas - VIZCAYA.

2009-05-29 T. Información - Especialista en Seguridad -MADRID.

2009-04-30 T. Información - Analista / Programador -MADRID.

2009-04-24Comercial - Ventas - VALENCIA.

2009-03-26Comercial - Ventas - ALMERIA.

> Anuncios Google Libros XML Editor Deutsch Java DownloadsJava Applet Error

```
view plain print ?
      package com.autentia.tutoriales.axiom; 
      import javax.xml.stream.*; 
      import javax.xml.stream.events.XMLEvent; 
05. import java.io.*; 
\begin{array}{c|c} 07. & \rightarrow \end{array} /**

08. * Ejemplo de lectura de datos con StAX a través del método: Event Iterator API09. \bullet * @author Carlos García. Autentia.
10. \vert */

 public class StaxXMLEventReadeApp { 
\begin{array}{c|c} 13. & \end{array} /**

14. * Imprime por la salida estandar el título del libro más caro de entre los 100 primeros libros15. */

 public static void main(String[] args) { 
17. FileReader reader = null;
18. XMLEventReader parser = null;
  . int precioMasCaro = Integer.MIN_VALUE;
20. String tituloMasCaro = null;
21. int currentPrecio = 0;<br>22. String currentTitle = nu
             String currentTitle = null;23. int currentPositon = 0;<br>24. XMLEvent evt = null:
             XMLEvent evt = null;
25. String tag = null;\begin{array}{c|c}\n 27. & \text{try } {\{ }x\} \\
 28. & \text{ref}\n\end{array}reler = new FileReader("c://xml_muy_grande.xml");
29. parser = XMLInputFactory.newInstance().createXMLEventReader(reader);
30. While (parser.hasNext() && (currentPositon != 100)){<br>31. evt = parser.nextEvent():
                     ext = parser.nextEvent();
33. if (evt.isStartElement())<br>34. \text{tag = ev}34. tag = evt.asStartElement().getName().getLocalPart(); 36. if ("libro".equals(tag)){<br>37. irrentPosition++:
                            \sum_{i=1}^{n}currentPositon++:

38. } else if ("titulo".equals(tag)){ 
39. CurrentTitle = parser.getElementText();
40. } else if ("precio".equals(tag)){ 
41. currentPrecio = Integer.valueOf(parser.getElementText());
42. if (currentPrecio > precioMasCaro){<br>43. precioMasCaro = currentPrecio:
                                43. precioMasCaro = currentPrecio; 44. \vert tituloMasCaro = currentTitle;
45. }
46. } 47. } 48. } 50. System.out.println("El libro más caro es: " + tituloMasCaro); 51. } catch (Exception ex) { 
 // Para este tutorial no hacemos nada más que imprimir la excepción53. System.out.println(ex);
54. } finally { 55. \begin{matrix} \text{try} \{ \text{f} \} \\ \text{f}6. \end{matrix}reader.close();

57. } catch (Exception ex){} \begin{array}{c|c}\n 58. & \text{try } \{ \\
 59. & \text{pa}\n\end{array}parser.close();
60. B atch (Exception ex) {}
61. } 62. } 63. }
```
#### Referencias

01.

02.03.

04.

06.07.

11.12.13.

16.

19.

21.

23.

26.27.

30.

32.33.

35.36.

 $42$ 

49.50.

52.

55.

58.

- An introduction to Streaming API for XML (StAX).
- Implementación de referencia.
- JSR 173: Streaming API for XML.Does StAX Belong in Your XML Toolbox?.
- Conclusiones

En muchas ocasiones la falta de formación, de tiempo, o de ganas, hacen que los proyectos usen parsers que no son los más adecuados para el problema a resolver y esto hace que los sistemas consuman<br>muchos más recursos de l

Como cuña para terminar, decir que este tipo de parsers (Pull Parser) se suelen usar en aplicaciones para dispositivos de recursos limitados (PDA, móviles, etc). En este tipo de proyectos cada byte consumidoimporta.

Un saludo,

Carlos García. Creador de MobileTest, un complemento educativo para los profesores y sus alumnos.

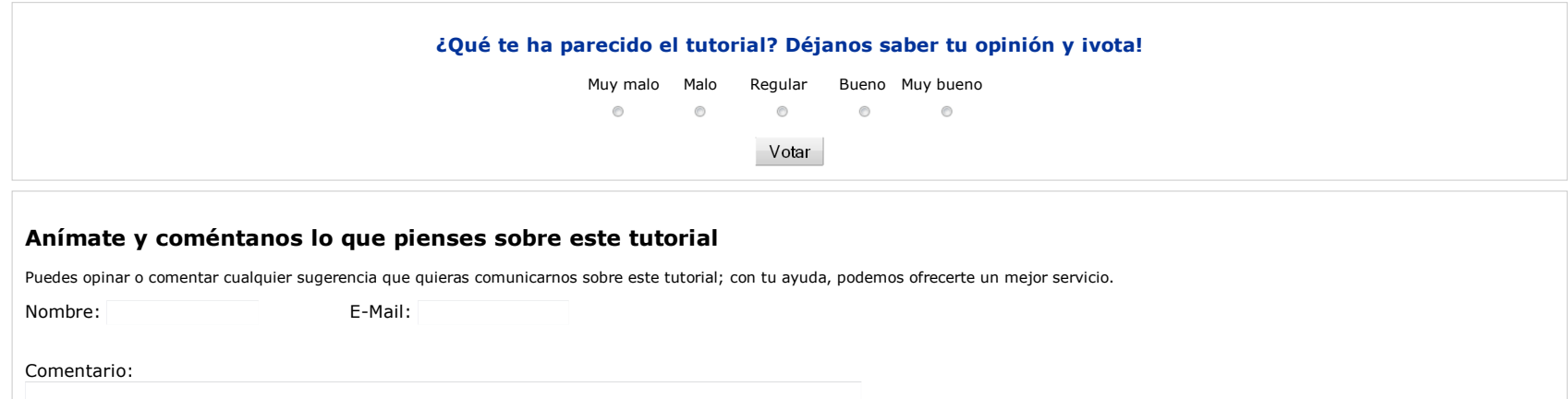

Puedes inscribirte en nuestro servicio de notificaciones haciendo clic aquí. Puedes firmar en nuestro libro de visitas haciendo clic aquí.

Texto Legal y condiciones de uso

- 
- Puedes asociarte al grupo AdictosAlTrabajo en XING haciendo clic aquí.
- Añadir a favoritos Technorati.

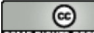

Enviar comentario

Esta obra está licenciada bajo licencia Creative Commons de Reconocimiento-No comercial-Sin obras derivadas 2.5

### Recuerda

Autentia te regala la mayoría del conocimiento aquí compartido (Ver todos los tutoriales). Somos expertos en: J2EE, Struts, JSF, C++, OOP,UML, UP, Patrones de diseño ... y muchas otras cosas.

¿Nos vas a tener en cuenta cuando necesites consultoría o formación en tu empresa?, ¿Vas a ser tangeneroso con nosotros como lo tratamos de ser con vosotros?

Somos pocos, somos buenos, estamos motivados y nos gusta lo que hacemos ...

Autentia = Soporte a Desarrollo & Formación.

info@autentia.com

Creatividad Internet

### Tutoriales recomendados

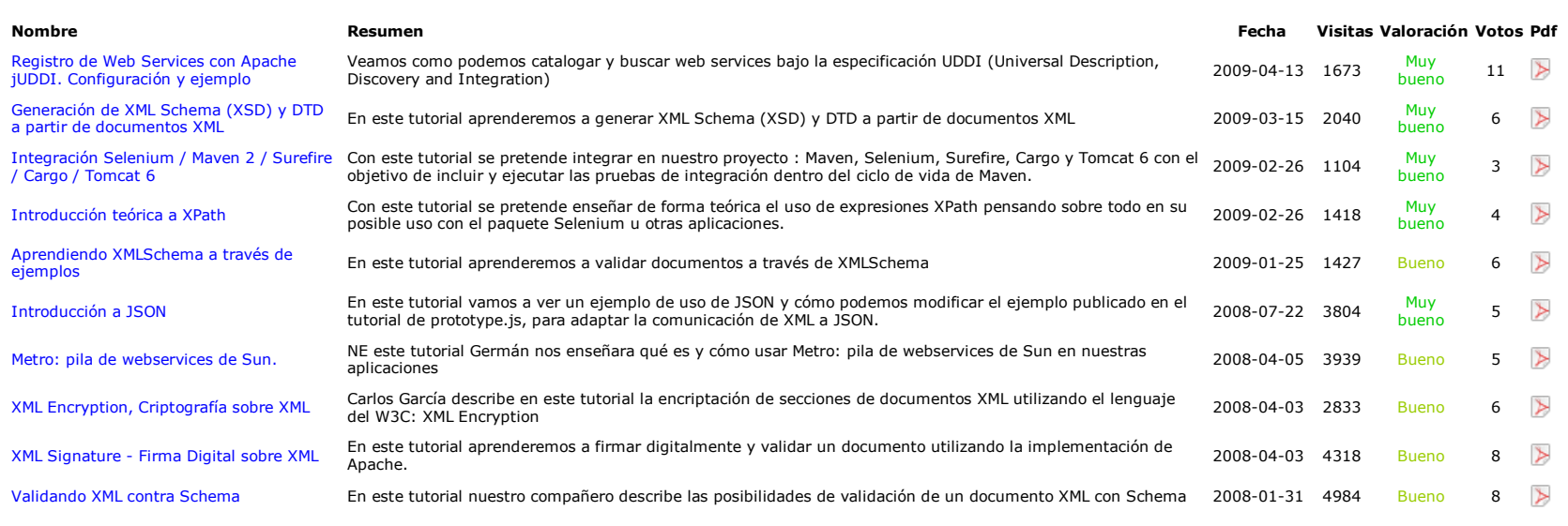

#### Nota:

Los tutoriales mostrados en este Web tienen como objetivo la difusión del conocimiento. Los contenidos y comentarios de los tutoriales son responsabilidad de sus respectivos autores. En algún caso se puedehacer referencia a marcas o nombres cuya propiedad y derechos es de sus respectivos dueños. Si algún afectado desea que incorporemos alguna reseña específica, no tiene más que solicitarlo. Si alguien encuentra algún problema con la información publicada en este Web, rogamos que informe al administrador rcanales@adictosaltrabajo.com para su resolución.

Copyright 2003-2009 © All Rights Reserved | Texto legal y condiciones de uso | Banners | Powered by Autentia | Contacto

WAS XHTML1.0 WAS CSS WILL RSS WILL ATOM